Tipo de artículo: Artículo original Temática: Soluciones Informáticas Recibido: 10/08/19 | Aceptado: 10/11/19 | Publicado: 22/11/19

# **Aplicación para la reducción de artefactos metálicos en imágenes de Tomografía Computarizada (TC)**

# *Application for the reduction of metal artifacts in Computed Tomography (CT) images*

## **Yankiel Aradih Pacheco chanfrau 1\*, Rubén Orozco Morales 2\*, Marlen Pérez Días 3\***

<sup>1</sup> Universidad Central "Marta Abreu" de Las Villas. Carretera a Camajuaní, km 5 ½, Santa Clara, Cuba. yapchanfrau@ucly.cu<br><sup>2</sup> Universidad Central ''Marta Abreu'' de Las Villas. Carretera a Camajuaní, km 5 ½, Santa Clara, Cuba.

<mark>rorozco@uclv.edu.cu</mark><br><sup>3</sup> Universidad Central ''Marta Abreu'' de Las Villas. Carretera a Camajuaní, km 5 ½, Santa Clara, Cuba.

mperez@uclv.edu.cu

\* Autor para correspondencia: **yapchanfrau@uclv.cu** 

#### **Resumen**

La tomografía computarizada de rayos X es una técnica ampliamente utilizada para la detección de afecciones de la salud; sin embargo, la presencia de objetos metálicos en la zona produce una imagen muy dañada (artefactos metálicos) que dificulta su análisis por parte de los especialistas. En esta investigación se caracterizaron los principales métodos de reducción de artefactos metálicos en imágenes de Tomografía Computarizada descritos en la bibliografía especializada internacional y, en especial, los desarrollados por los investigadores de la Universidad Central "Marta Abreu" de Las Villas junto con la implementación de sus principales bloques de procesamiento. Se implementó el "Método de suavizado de imagen para la reducción de artefactos metálicos" (ISMAR) en una Interfaz Gráfica de Usuario". La programación de los módulos de procesamiento, del método de reducción de artefactos y la interfaz de usuario se realizó en el lenguaje de alto nivel C++ y el *framework* de Qt en el Entorno de Desarrollo Integrado Qt Creator. La efectividad práctica de la aplicación fue evaluada según su rendimiento computacional, su usabilidad y calidad (cualitativamente) de las imágenes restauradas (artefactos metálicos reducidos). En Cuba no existe una labor activa en el área de procesamiento de imágenes médicas y el software médico para ello es importado con los equipos o, en muchos casos, para hacerlo se necesitan los datos en bruto del escáner que no siempre son ofrecidos por el fabricante del equipo o no se posee una aplicación para ello. Esta investigación constituye un paso importante para el desarrollo en este ámbito sobre todo incluyendo esquemas de procesamiento autóctonos.

**Palabras clave:** tomografía, reducción de artefactos metálicos, software médico, ISMAR

#### *Abstract*

*The computerized X-ray tomography is a widely used technique for the detection of health conditions; however, the presence of metal objects in the area produces a very damaged image (metal artifacts) that hinders its analysis by the specialists. In this research, the main methods of reduction of metallic artifacts in compiled tomography images described in the international specialized literature and, in particular, developed by the researchers from the Universidad Central "Marta Abreu" de Las Villas are being characterized along with the implementation of its main processing blocks. The "Image Softening Method for Metal Artifacts Reduction" (ISMAR) was implemented in a graphical user interface ". The programming of the processing modules, of the artifact reduction method and the user interface was performed in the high-level C++ language and the Qt framework in the integrated development environment Qt Creator. The practical effectiveness of the application was evaluated according to its computational performance, its usability and quality (qualitatively) of the restored images (reduced metal artifacts). Our country has no active work in this area of image processing and medical software for this is imported with equipment or, in many cases, to do so the raw data of the scanner are not being offered by the team manufacturer or does not apply an application for this.* 

*Keywords: tomography, metal artifacts reduction, medical software, ISMAR* 

## **Introducción**

La tomografía computarizada de rayos X constituye una tecnología con importantes precedentes para la detección temprana de afectaciones a la salud sin la necesidad de intervención quirúrgica. Sin embargo, es bien cierto que el empleo de los rayos X afecta mucho los tejidos biológicos y puede devenir en daños irreversibles para la salud por lo que es imperante la necesidad de desarrollar la técnica necesaria para evitar causar daños significativos a los pacientes al ser expuestos a excesivas y prolongadas dosis de radicación (Buzug, 2008) (Suetens, 2009)(Gong, et al., 2017).

Las imágenes de tomografía computarizada (CT, por sus siglas en inglés) son seriamente afectadas por factores dependientes del equipo de adquisición, la fisiología o movimientos del paciente y cuando hay presencia de implantes metálicos en la región donde se realiza la toma (Bushberg, et al., 2011) (Buzug, 2008) (Suetens, 2009) (Sartori, et al., 2015). Los metales producen endurecimiento y dispersión del haz de rayos X, la reducción significativa de su relación señal-ruido (SNR, por sus siglas en inglés), efecto de volumen parcial, falta de fotones en los detectores y errores de muestreo de los datos. Estos fenómenos corrompen la imagen con la presencia de zonas muy brillantes y oscuras alrededor de metal (artefactos) opacan la información de las estructuras anatómicas adyacentes y dificultan el estudio de las estructuras anatómicas adyacentes (ver Figura 1) como para realizar un diagnóstico certero por parte de los especialistas. Este problema constituye el principal reto de la tomografía moderna. Para llevar a cabo esta tarea se han presentado múltiples métodos desde el inicio mismo de la tecnología CT y los principales

Grupo Editorial "Ediciones Futuro"

Universidad de las Ciencias Informáticas. La Habana, Cuba seriecientifica@uci.cu

productores han incluido programas ejecutables que los implementan para trabajo de los especialistas; aunque estos encarecen el equipamiento y puede no garantizar la imagen con la calidad requerida.

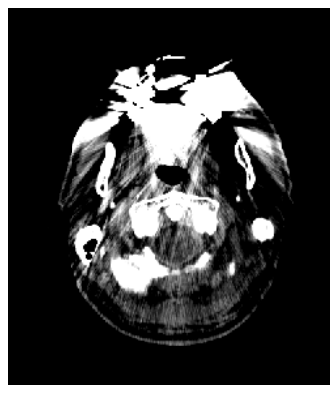

Figura 1. Plano de una tomografía dental con artefactos metálicos debido a la presencia de implantes metálicos en la dentadura a.

La separación de los artefactos metálicos del tejido real no es una tarea trivial puesto que los rangos de intensidades de los vóxeles de estos y las estructuras anatómicas se superponen. Algunos métodos pueden ser utilizados para garantizar la mejor calidad de imagen; métodos relativos a las especificaciones técnicas del tomógrafo, configuraciones de operatividad del mismo y la influencia del paciente; sin embargo, no constituyen herramientas para eliminar la influencia de los artefactos metálicos. Estos algoritmos de procesamiento de los datos sí logran una reconstrucción lo suficientemente buena de los datos perdidos Los métodos de reducción de artefactos metálicos (Metal Artifact Reduction, MAR, por sus siglas en inglés) son clasificables, según la literatura científica (Meyer, et al., 2010)(Guilfoile, et al., 2017), en varias categorías según su técnica de procesamiento. aele<br>en<br>soe.<br>en n<br>n<br>a<br>o,

Métodos de filtrado(Meyer, et al., 2010) (Karimi, et al., 2012)utilizan la información disponible para reemplazar los datos afectados. Los filtros no lineales para ruido de alta frecuencia o para ruido excesivo o filtrado adaptativo y corrección por corrección por modelo físico o estadístico(Beister, et al. 2012)(Zhang, et al., 2013) (Assia, et al., 2016) son técnicas para ello. Los métodos de proyección<br>terminada(Xu, et al., 2011)(Karimi, et al., 2012) (Mehranian, et al., 2013) (Zhang, et al., terminada(Xu, et al., 2011)(Karimi, et al., 2012) (Mehranian, et al., 2013) (Zhang, et al. 2013)(Gusenbauer, et al., 2016) operan sobre el espacio de proyecciones: "Reducción de Artefactos Metálicos por Interpolación Lineal" (LIMAR, por sus siglas en inglés), "Reducción de Artefactos Metálicos por Normalización" (NMAR, por sus siglas en inglés) (Meyer, et al., 2010) o "Reducción de Artefactos Metálicos por Separación de Frecuencias" (FSMAR, por sus siglas en inglés)(Meyer, et al. 2012; Lell, et al., 2013); y tratan a los valores de metales afectados como datos faltantes y utilizan os<br>e<br>e,

interpolación y proyección hacia delante (Forward Projection, FP por sus siglas en inglés) para completar el sinograma(Bal & Spies, 2006) (Prell, et al., 2009)(Meyer, et al., 2010) (Wu, et al., 2011).

La "Reducción de Artefactos Metálicos Adaptativo Normalizado" (ANMAR, por sus siglas en inglés) basados en aprendizaje profundo y aprendizaje automático sobre Redes Neuronales Convolucionales (CNN, por sus siglas en inglés) y aprendizaje supervisado(Gjesteby, et al., 2018) (Gjesteby, et al., 2017) para la reconstrucción de la imagen o su espacio proyectivo. Métodos estadísticos que son menos sensibles al ruido que los basados en el sinograma(Beister, et al., 2012) y métodos híbridos (Hybrid Metal Artifact Reduction, HMAR por sus siglas en inglés)(Xia, et al., 2005)(Lemmens, et al., 2009)(Choi, et al., 2011)(Boas & Fleischmann, 2011)(Liu, et al., 2016)(Y.Zhang & Yu, 2018) y Técnicas de Reconstrucción Algebraica (ART, por sus siglas en inglés).

Los métodos iterativos (Iterative Metal Artifact Reduction, IMAR por sus siglas en inglés)que proporcionan un medio para incorporar conocimiento adicional de los artefactos por corrección con modelos físicos y se ejecutan iterativamente hasta ciertos parámetros de calidad requeridos (Synder, et al., 2006) (Zhang, et al., 2010) (Beister, et al., 2012) (Karimi, et al., 2012)(Assia, et al., 2016)(Sidky, et al., 2018). Y los métodos misceláneos que combinan varias de las técnicas anteriores y usualmente iterativos para realizar la reconstrucción de la imagen que son los más comúnmente empleados y ofrecen los mejores resultados con la desventaja de su alto coste computacional.

Los esquemas de MAR desarrollados en la Facultad de Ingeniería Eléctrica (FIE) de la Universidad Central "Marta Abreu" de Las Villas (UCLV), con resultados exitosos, los constituyen el "Método de suavizado de imagen para la reducción de artefactos metálicos" (ISMAR) (Rodriguez-Gallo et al. 2019) (En prensa), el "Método de filtrado morfológico para la reducción de artefactos metálicos en imágenes" (MIFMAR) (Rodriguez-Gallo et al. 2018), el "Método de suavizado de imágenes por gradiente para la reducción de artefactos metálicos" (GISMAR) (Rodriguez-Gallo et al. 2019) y el "Método de filtrado y restauración de imágenes para la reducción de artefactos metálicos" (IMIFMAR) (Rodriguez-Gallo et al. 2019) (En revisión). Los cuatro algoritmos para la reducción de los nocivos artefactos metálicos desarrollados en la FIE de la UCLV emplean los cortes de la TC y no de los datos crudos como los métodos MAR convencionales, datos que en muchos casos no son compartidos por los fabricantes de los equipos.

Los métodos desarrollados en le UCLV son de tipo misceláneos e iterativos, pero no son aptos para ser empleados como herramientas comerciales o software usable en el sector médico. En este sentido, en la presente investigación se persigue la implementación de estos algoritmos de en un lenguaje de alto nivel los principales bloques de procesamiento de los mismos y la implementación del ISMAR con una

```
Grupo Editorial "Ediciones Futuro" 
Universidad de las Ciencias Informáticas. La Habana, Cuba 
seriecientifica@uci.cu
```
aplicación visual usable que garantice eficiencia y calidad que permita la reducción de artefactos metálicos en las imágenes de tomografía de rayos X por el método como parte del desarrollo software y algoritmos autóctonos.

# **Metodología computacional**

Estos métodos MAR están originalmente implementados para Matlab y ello supone un problema puesto que no constituyen una aplicación agradable y usable que un equipo médico pueda utilizar para el diagnóstico; además, por su carácter interpretado resulta una aplicación relativamente lenta en comparación con una implementación más optimizada y rápida que podría ofrecer un lenguaje compilado como C++ a pesar de que lo intérpretes como Python o la Máquina Virtual de Java han recibido mejoras sustanciales en sus últimas actualizaciones. Por otro lado, Matlab es un software privativo que requiere de licencia comercial para su utilización y herramientas libres como "Octave" no garantizan la eficiencia y fidelidad de este.

La implementación de los módulos de procesamiento de los métodos desarrollados en la UCLV (filtrado entrópico, suavizado por minimización del gradiente L0, obtención del sinograma, normalización, desnormalizacion e interpolación de sinogramas, filtrado de sinogramas y reconstrucción de la imagen a partir del sinograma) y el método ISMAR se realizó con el lenguaje de programación de alto nivel C++ siguiendo su estándar de 2011. El desarrollo entero de la aplicación se realizó sobre macBook Air de 2014 con el empleo del Entorno de Desarrollo Integrado Qt Creator 4.9.1. Como biblioteca auxiliar se empleó FFTW 3.0 y OpenCV 4.0 y Qt 5.13 como *framewors* de desarrollo. Sin embargo, no se desarrolla para un Sistema Operativo específico ni se realiza algún tipo de interacción con el mismo más allá de navegación por el sistema de directorios, leer y guardar el archivo (archivo DICOM que contiene la imagen de tomografía), acciones gestionadas por el *framework* de Qt empleado para tales acciones que lo hace independientemente del Sistema Operativo empleado.

El software fue evaluado utilizando bases de datos de pacientes afectados por artefactos metálicos. Esta base de datos no es única puesto que los archivos fueron desarrollados en diferentes momentos, países y condiciones. Estas fueron adquiridas con el consentimiento de todos los pacientes y aprobadas por la Junta de Revisión Institucional de los centros donde fueron adquiridas. Estas imágenes se obtuvieron de cuatro escáneres diferentes: un GE, un Siemens SOMATOM Sensation de 16 cortes con geometría de barrido helicoidal, un Siemens Cios Spin Mobile de 3D C-Arm y un Artis Zeego. En todos los casos las imágenes reconstruidas fueron de 512 x 512 pixeles.

#### **Análisis de la aplicación**

El software diseñado consta de dos módulos fundamentales: la interfaz gráfica de usuario (GUI, por sus siglas en inglés) y el núcleo de procesamiento. El GUI consta del conjunto de vistas para la visualización y manipulación de las imágenes, y establece las configuraciones pertinentes para el procesamiento de las mismas. Este módulo fue desarrollado en C++ con el empleo de los *frameworks* Qt 5.13 para los componentes gráficos según el modelo de Programación Orientada a Objetos (POO, por sus siglas en inglés), interacción con el sistema de archivos y los elementos interactivos en la misma; y OpenCV 4.0 para la manipulación y operaciones aritméticas sobre la matriz de imagen del corte de la tomografía. El Segundo módulo consta de la implementación, en el lenguaje de alto nivel C++, de los métodos de procesamiento desarrollados y sus submódulos independientes según el modelo de programación estructurada y funcional.

El software debe implementar un conjunto de acciones que garanticen su usabilidad, dígase:

- Acción de leer archivo DICOM del cual extraer la imagen para procesar.
- Acción de guardar imagen procesada con el formato específico para el archivo DICOM.
- Acción de obtener la información de las mismas.
- Acción de ajustar las configuraciones para las variables libres de las que dependen los algoritmos de procesamiento (acción que es esencial para el posterior período de ejecución).
- Acción de ejecución del procesamiento.
- Visualización de las imágenes pre y postprocesadas (elemento también imprescindible para la evaluación y diagnóstico tanto del software en sí mismo como sus resultados de interés médico).
- Los campos de adquisición de parámetros solo aceptan datos que correspondan al tipo especificado.
- Implementación multiplataforma de la aplicación.

Los requerimientos no funcionales representan las características generales y las restricciones de la aplicación que se desarrolla. Estos requisitos están sujetos a una interpretación subjetiva por lo que para evitar problemas de conformidad cada requerimiento estará acompañado de criterios de aceptación que se pueden medir, dígase:

- El software deberá ser capaz de procesar todas las imágenes en un tiempo menor que la implementación en Matlab.
- Se debe desarrollar aplicando patrones y recomendaciones de programación que incrementen la seguridad de los datos.

Grupo Editorial "Ediciones Futuro" Universidad de las Ciencias Informáticas. La Habana, Cuba seriecientifica@uci.cu i. Pruebas de las entradas de los datos.

- ii. Almacenamiento, solamente, de los datos necesarios.
- iii. Uso de librerías probadas por la industria.
- iv. Uso de Interfaces de Aplicación (APIs) Internas.
- v. Auditar el código.
- vi. Uso de herramientas de análisis de código.
- Se debe responder correctamente ante errores internos relativos a la lógica de procesamiento, o externos concernientes al uso del usuario a través de mensajes de errores informativos y orientados al usuario final.
- El tiempo de aprendizaje del sistema será menos de una hora.
- Se cuenta con un manual de usuario.
- Cuenta con interfaces gráficas bien formadas
- Debe tener una elevada disponibilidad y baja probabilidad de fallos de operación y consumo de recursos de hardware.
- El sistema será desarrollado para ser multiplataforma.
- El sistema cumple con las leyes y reglamentos de protección de datos médicos y se acoge a las Licencias Generales Públicas.

### **Diseño e implementación del núcleo de procesamiento**

Grupo Editorial "Ediciones Futuro" El núcleo de procesamiento contiene las implementaciones de los métodos MAR desarrollados por los investigadores de la UCLV empaquetados en un *namespace* (espacio de nombres). A su vez, este espacio de nombres contiene otros espacios de nombres anidados que funcionan como bibliotecas de funciones de las que dependen los métodos MAR, donde se "empaquetan" las funcionalidades correspondientes a cada módulo de los esquemas de la UCLV que no están implementados en bibliotecas o *frameworks* de desarrolladores terceros o se realizó una implementación específica del mismo. Este mismo espacio de nombres contiene las implementaciones de ISMAR, GISMAR e IMIFMAR. La interacción con el formato DICOM que es el que contiene las imágenes fue implementado de manera minimalista y siguiendo las directrices de su estándar específicamente para la obtención y manipulación de las imágenes que contiene, así como de otros tipos de información. Es importante destacar que estas implementaciones, hasta este punto de desarrollo de la investigación, no cuentan con gran optimización para reducir el tiempo de procesamiento que implica el uso de ciclos anidados, ya sea reduciendo el orden de anidamiento, un mayor acotado de sus límites, o la reducción de los cálculos internos que se realizan; tampoco implementa programación concurrente o distribuida o por aceleración por *hardware* como las tarjetas de procesamiento gráfico; sin embargo, sí implementa el chequeo de errores de tipo, operaciones

Universidad de las Ciencias Informáticas. La Habana, Cuba seriecientifica@uci.cu

aritméticas a través de manejo de excepciones y el empleo seguro de punteros y gestión personalizada de memoria a.

El módulo gráfico cuenta con una sola vista además de la principal, la vista de configuración de los parámetros de los métodos MAR: ConfigurationPanelWidget. Dicho panel cuenta con una serie de opciones configurables independientemente del método que se vaya a emplear; pero para las configuraciones propias de un método específico, este panel cuenta con widget que se adapta a la opción seleccionada desde un QComboBox. Este widget con el que cuenta ConfigurationPanelWidget (PanelWidget) es la implementación de la clase que contiene esas opciones que son independientes al método de procesamiento seleccionado; sin embargo, de él heredan las clases que implementan las opciones específicas para cada uno de dichos métodos. Cada una de esas clases cuenta con un tipo Panel que almacena estos valores de configuración. Este es un tipo base, que al igual que PanelWidget, le corresponden las opciones de configuración que son comunes a todos los métodos. De este heredan los widgets que contiene las opciones especificas para cada esquema MAR (ver Figura 2). le<br>eses<br>ns<br>eses<br>lesses

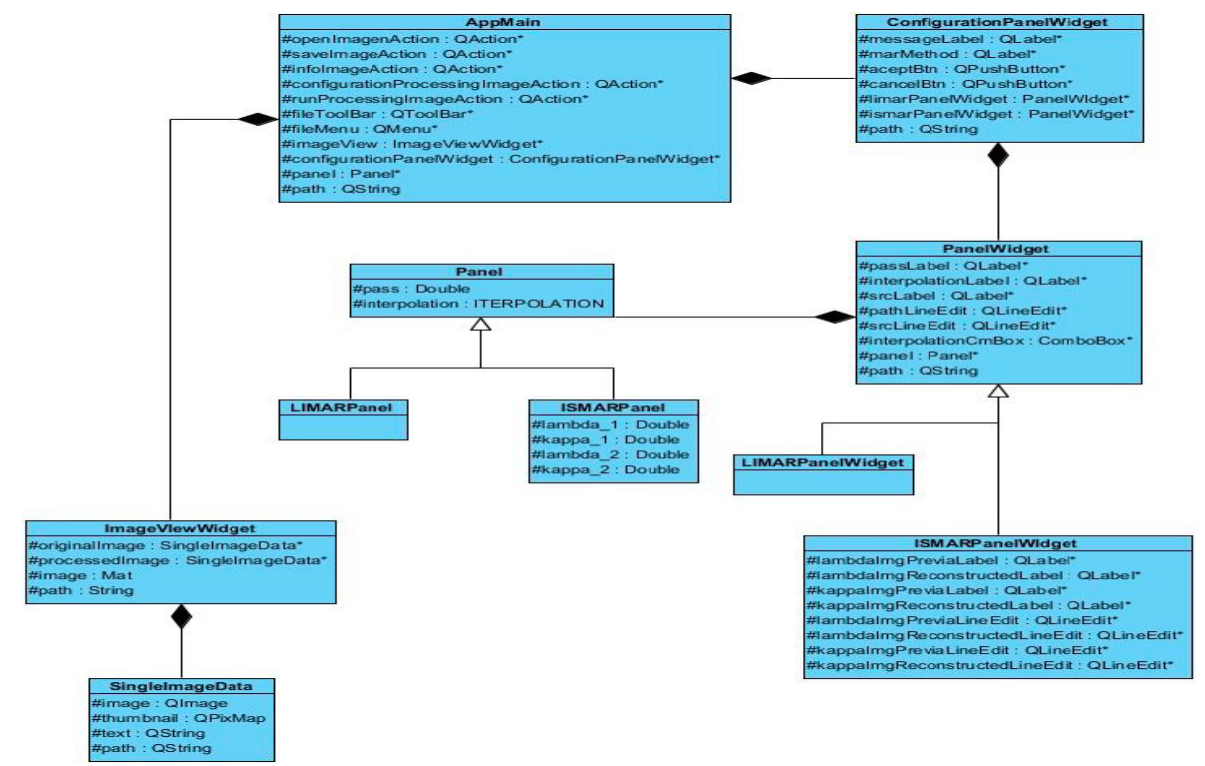

Figura 2. Modelo de dominio para la Interfaz Gráfica de Usuario.

# **Result tados y di iscusión**

Los resultados de la implementación de la aplicación se evalúan respecto a su capacidad de respuesta ante errores en lo relativo a información al usuario y tratamiento de los mismos para un correcto funcionamiento del sistema; así como la calidad del procesamiento y tiempo de ejecución del mismo; la evaluación de la usabilidad de la implementación grafica, su comportamiento ante errores y rendimiento; como parámetros más importantes.

Pruebas de paso de tipos de datos incorrectos como argumento de las funciones o en asignaciones como valores de retorno operaron correctamente al manejar las excepciones de tipos de datos incorrectos para asignación y en la conversión implícita entre tipos en los casos requeridos. Del mismo modo, el ajuste de valores en los parámetros y de sus tipos en búsqueda de errores de procesamiento demostró el correcto chequeo de tipos y valores y actuación de las excepciones. Por otro lado, debido a que la aplicación no cuenta con optimización numérica para las operaciones de procesamiento, el principal cuello de botella se encuentra en la obtención de las proyecciones a partir de la imagen y viceversa, de manera que más proyecciones de deseen o emplean más ralentización posee. Sin embargo, los resultados son significativamente buenos (ver Figuras 3 a 9) en conjunto con los métodos de filtrado entrópico (ver Figura 10), suavizado por minimización del gradiente L0 (ver Figura 11) y del método ISMAR en general (ver Figura 12).

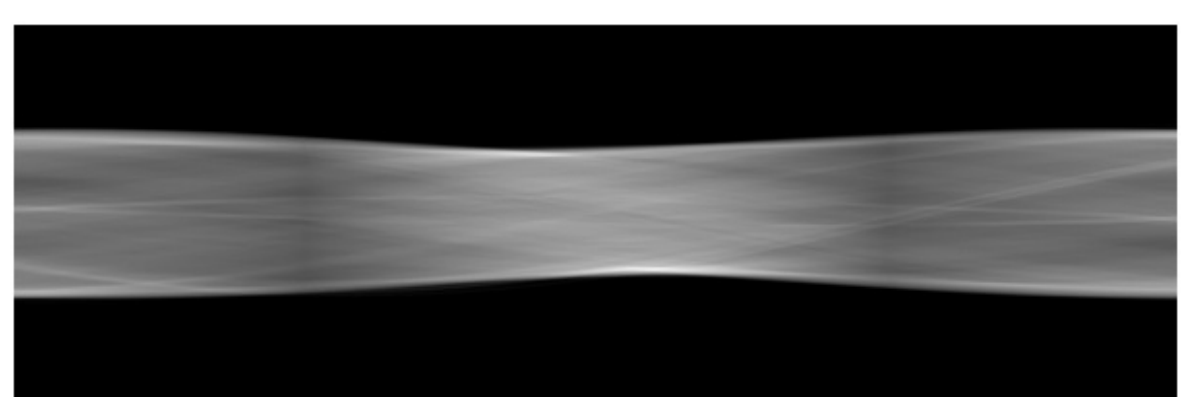

Figura 3. Sinograma de la imagen original.

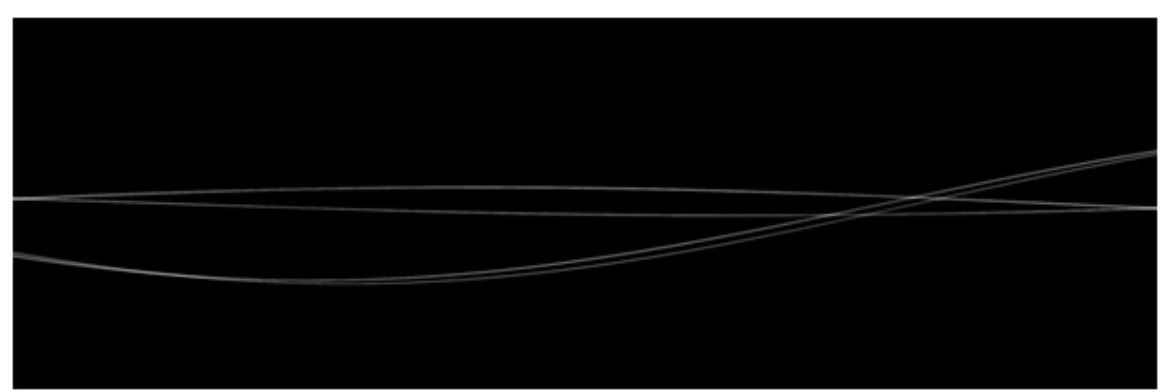

Figura 4. Sinograma del metal segmentado.

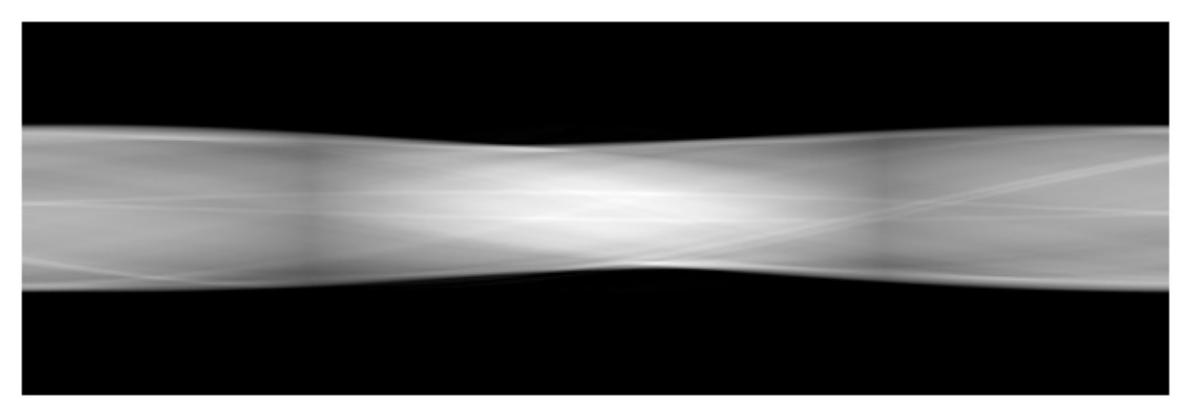

Figura 5. Sinograma de la imagen previa.

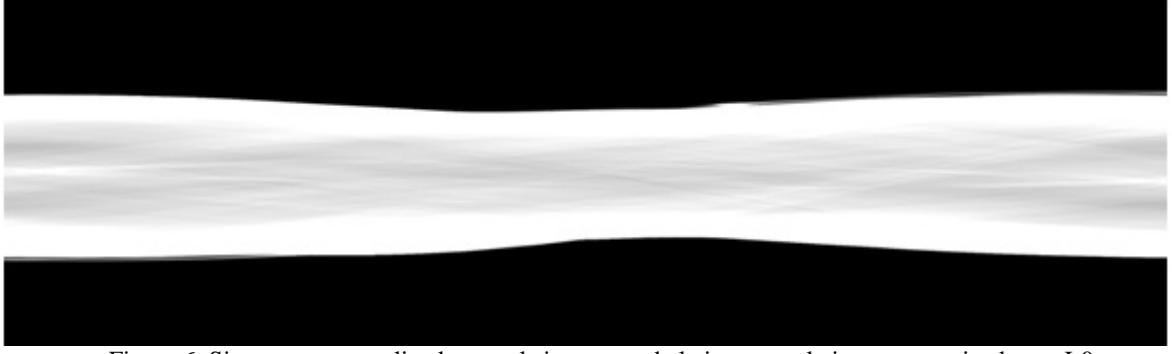

Figura 6. Sinograma normalizado con el sinograma de la imagen y la imagen suavizada por L0.

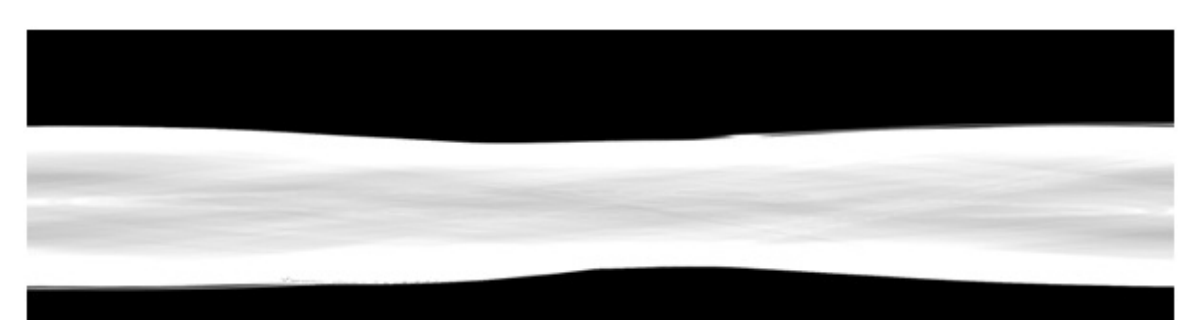

Figura 7. Sinograma interpolado con el sinograma del metal.

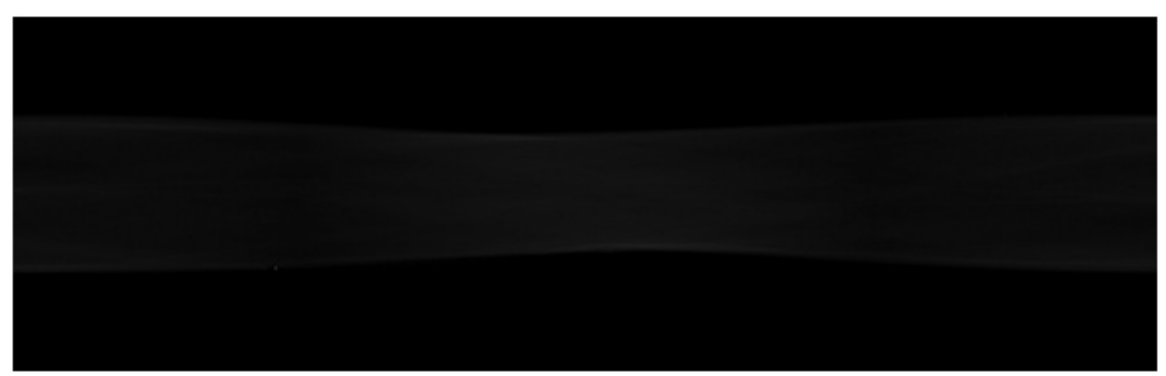

Figura 8. Sinograma desnormalizado con el sinograma de la imagen previa.

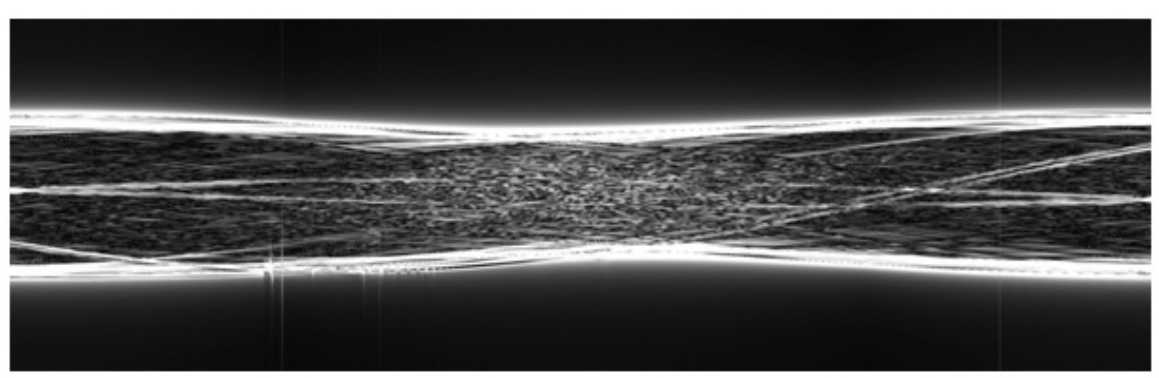

Figura 9. Sinograma filtrado con filtro rampa.

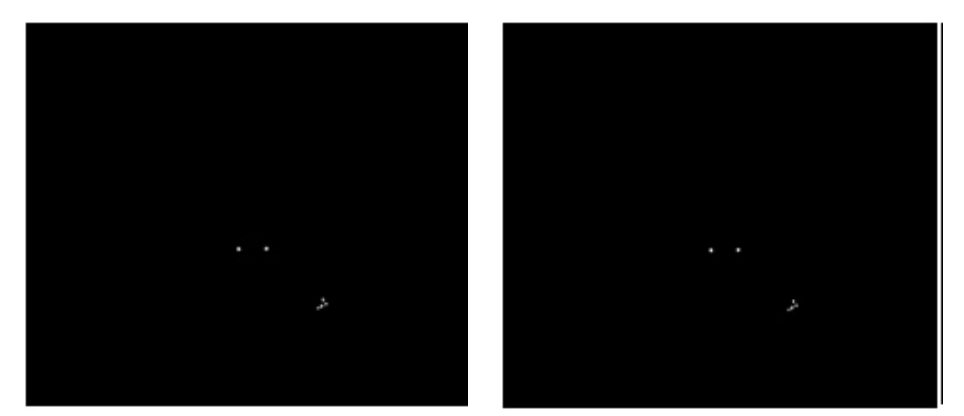

Figura 10. Umbralado por entropía. A la izquierda imagen original visualizada con ventana entre valores 1000 y 1255. A la derecha, imagen binarizada.

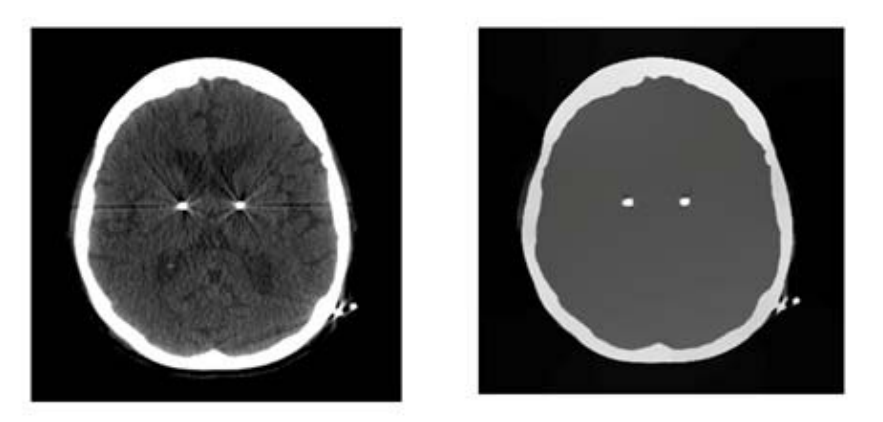

Figura 11. Filtro de minimiacion del gradiente L0. A la izquierda imagen original visualizada en una Ventana de 1000 a 1255. A la derecha imagen filtrada visualizada en ventada de 1000 a 1255.

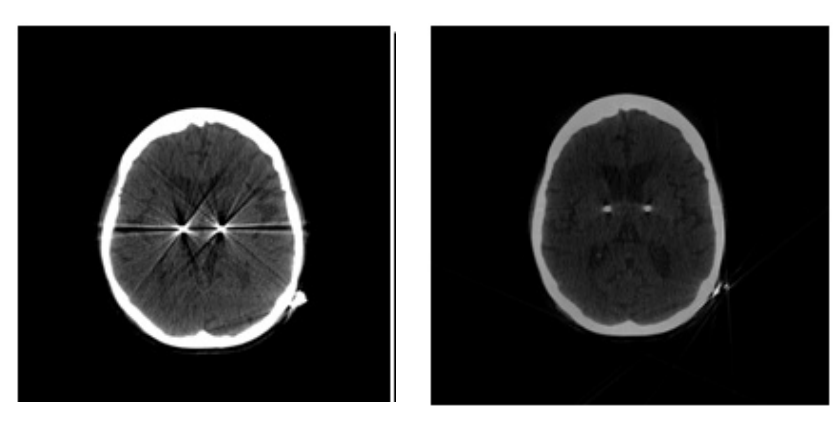

Figura 12. Método ISMAR. A la izquierda la imagen con artefactos metálicos. A la derecha, imagen restaurada. Imágenes visualizadas en ventana entre valores 1000 y 1255.

La interfaz gráfica de usuario (ver Figura 13) consta de una Barra de Menús y una Barra de Herramientas y se representa el funcionamiento de la aplicación . La Barra de Menús contiene un menú Archivo (File)

cuyas acciones también se encuentran en la Barra de herramientas, de manera que estas se hacen más accesibles al usuario. Dichas acciones son las siguientes y se resumen y visualizan en la tabla 1.

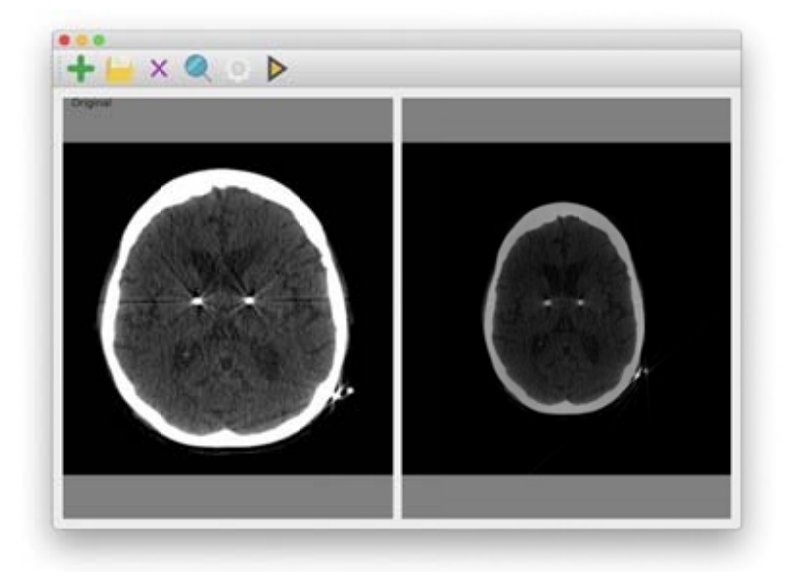

Figura 13. Interfaz gráfica de usuario.

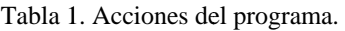

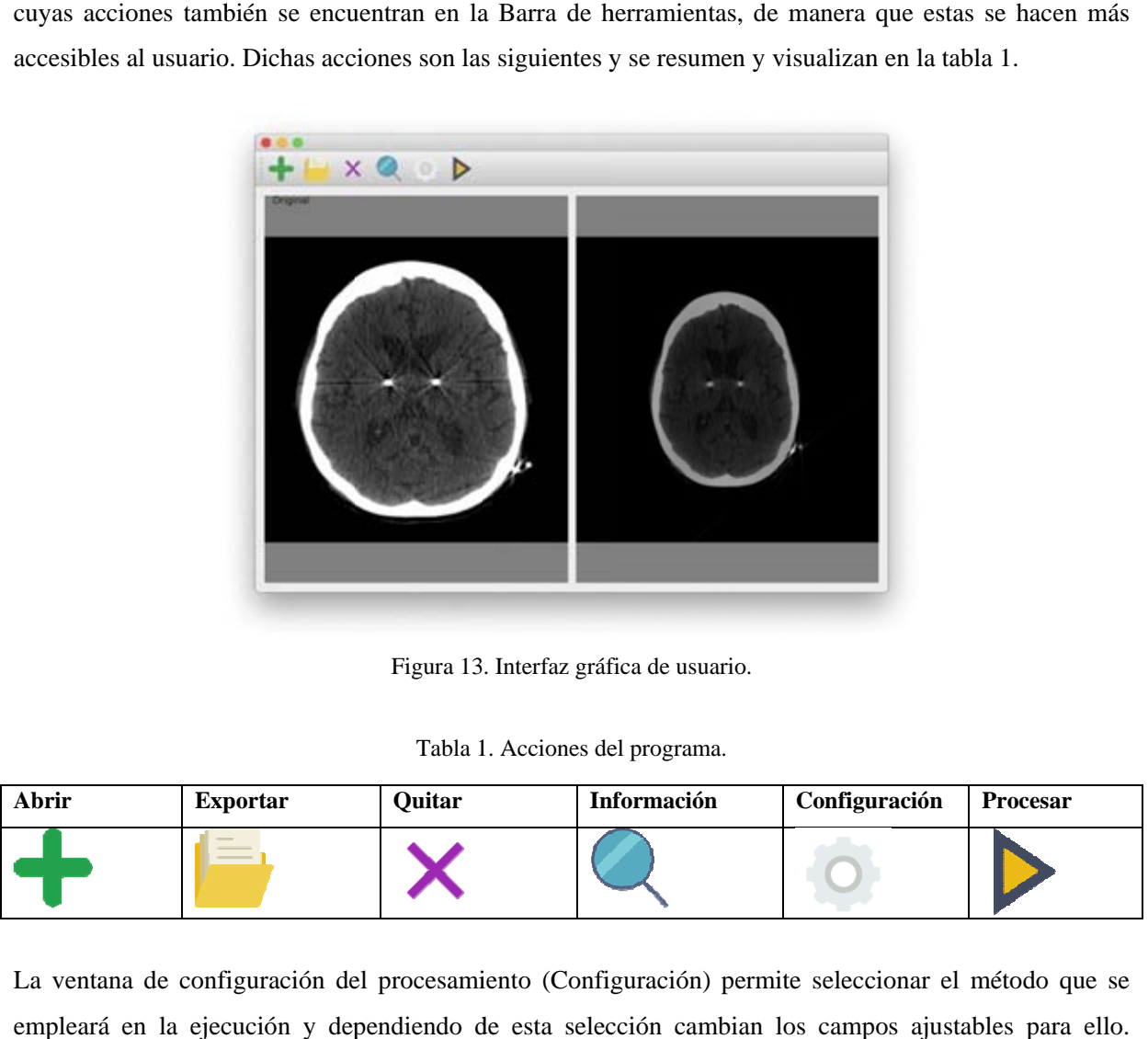

La ventana de configuración del procesamiento (Configuración) permite seleccionar el método que se empleará en la ejecución y dependiendo de esta selección cambian los campos ajustables para ello Algunos de los campos para insertar los datos están predefinidos puesto que son valores que por defecto emplean las funciones (submódulos) que componen el método; sin embargo, estas son modificables. Las figuras 14, 15, 16 y 17 muestran las ventanas de configuración dependiendo del método que fue seleccionado y la figura 18 el mensaje de error. o<br>us<br>le

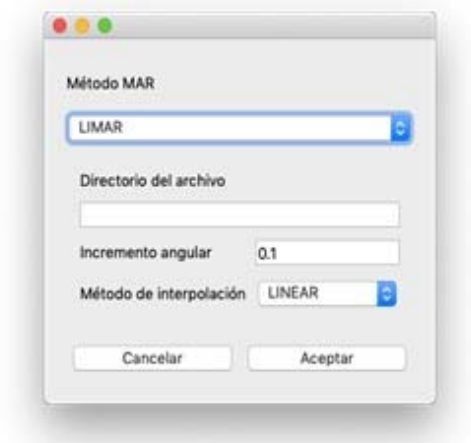

Figura 14. Configuración LMAR (Método auxiliar).

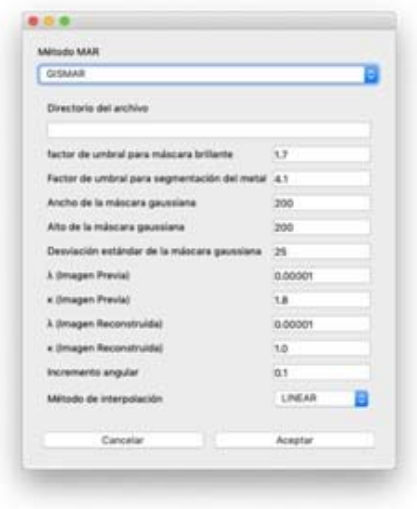

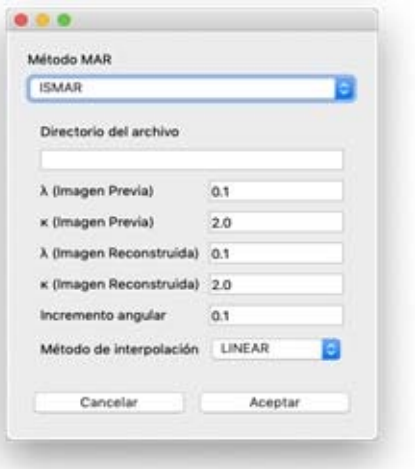

Figura 15. Configuración ISMAR.

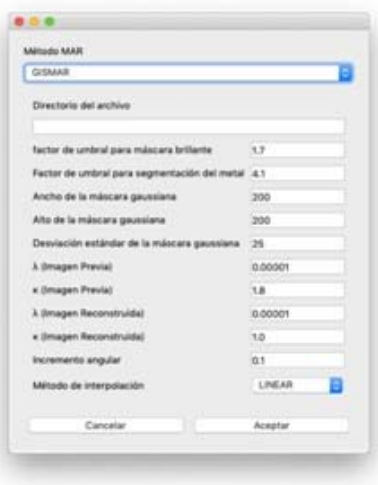

Figura 16. Configuración GISMAR. Figura 17. Configuración IMIFMAR.

## **Conclusiones**

En la presente investigación se describieron y caracterizaron los métodos de reducción de artefactos metálicos descritos, y en especial los desarrollados por los investigadores de la UCLV. Los bloques de procesamiento que componen los métodos MAR desarrollados en la UCLV se implementaron con el lenguaje de programación de alto nivel C++ junto con el esquema de procesamiento ISMAR, al que se le implementó una interfaz gráfica de usuario usable e intuitiva que responde debidamente ante errores de

procesamiento y operatividad; y demuestra buenos resultados en el procesamiento. Como continuación de la investigación se propone la optimización numérica y computacional del método implementado y la inclusión de los esquemas GISMAR, MIFMAR e IMIFMAR, así como otros métodos del ámbito internacional con vistas a facilitar a los médicos especialistas en la detección temprana de afecciones a la salud.

# **Referencias**

Assia, J. et al. Iterative metal artifact reduction in CT: can dedicated algorithms improve image quality after spinal instrumentation?. Clinical Radiology. 2017, Vol. 72 (5): p. 428.e7-428.e12.

Bal, M. y Spies, L. Metal artifact reduction in CT using tissue-class modeling and adaptative prefiltering. American Association of Physicists in Medicine, 2006, Vol. 33 (8): p. 2852-2859.

Beister, M., koditz, D. y Kalender, W. A. Iterative reconstruction methods in X-ray CT. European Journal of Medical Physics, 2012, Vol. 28 (2): p: 94-108.

Boas, F. E. y Fleischmann, D. Evaluation of two iterative techniques for reducing metal artifact in computed tomography. Radiology, 2011, Vol. 259 (3): p. 894-902.

Bushberg, J. T., Seibert, J. A., Leidholdt, E. M. y Boone, J. M. The essential physics of medical imaging. 2nd Edition, Ed. Williams & Wilkins, 2011. 1043 p.

Buzug, T. M. Computed tomografy. From photon statistics to modern cone-beam CT. 1st Edition, Ed. Springer, 2008. 526 p.

Choi, J., Kim, K. S., Kim, M. W. y Ye, J. C. Sparcity drivenmetal part reconstruction for artifact removal in dental CT. Journal of X-Ray Science and Techology, 2011, vol. 19 (4): p. 457-475.

Gjesteby, L. et al. Deep neural network for CT metal artifact reduction with a perceptual loss function. The fifth international conference on image formation in X-ray computed tomography, 2018.

Gjesteby, L. et al. Reducing metal streak artifact in CT images via deep learning: pilot result.The 14th International Meeting on Fully Three-Dimensional Image Reconstruction in Radiology and Nuclear Medicine, 2017.

Gong, C., Cai, Y. y Zeng, L. Geometric artifact reduction for cone-beam CT via L0-norm minimization without dedicated phantoms. Journal of x-ray science and techonoly, 2017, vol. 26 (2): p. 241-261.

Guilfoile, C., Rampant, P. y House, M. The impact of smart metal artefact reduction algorithm for use in radiotherapy treatment planning. Australasian College of Physical Scientists and Engineers in Medicine, 2017, Vol. 40 (2): p. 385–394.

Gusenbauer, C., Reiter, M., Salaberger, D. y Kastner, J. Comparison of Metal Artifact Reduction Algorithms from Medicine Applied to Industrial XCT Applications. 19th World Conference on Non-Destructive Testing, 2016.

Karimi, S., Cosman, P., Wald, C. y Martz, H. Segmentation of artifacts and anatomy in CT metal artifact reduction. Medical Physics, 2012, Vol. 39 (10): p. 5857-5868.

Lell, M. M. et al. Frequency split metal artefact reduction in pelvic computed tomography. European Radiology, 2013, Vol. 23 (8): p. 2137-2145.

Lemmens, C., Faul, D. y Nuyts, J. Suppression of metal artifact reduction in CT using reconstruction procedure that combine MAP and projection. IEEE transactions on medical imagining, 2009, Vol. 28 (2): p. 250-260.

Liu, X., Mei, W. y Du, H. Multiodality medical image fusion algorithm based on gradient minimization smoothing filter pulse coupled neural network. Biomedical Signal Processing and Control, 2016, Vol. 30: p. 140-148.

Mehranian, A., Reza Ay, M., Rahmim, A. y Zaidi, H. X-ray CT metal artifact reduction using wavelet domain L0 sparse regularization. IEEE transactions on medical imagining, 2013, Vol. 32 (9): p. 1707- 1722.

Meyer, E. et al., 2012. Frequency split metal artifact reduction (FSMAR) in computed tomography. Medical Physics, 2012, Vol. 39 (4): p. 1904-1916.

Meyer, E. et al. Normalized metal artifact reduction (NMAR) in computed tomography. Medical Physics, 2010, Vol. 37 (10): p. 5482-5493.

Prell, D., Kyriakou, Y., Beister, M. y Kalender, W. A. A novel forward projection-based metal artifact reduction method for flat-detector computed tomography. Physics in Medicine and Biology, 2009, Vol. 54 (21): p. 6575-6591.

Rodríguez-Gallo, Y., Orozco-Morales, R., Pérez-Díaz, M.: Metal Artifact Reduction by Morphological Image Filtering for Computed Tomography. In: World Congress on Medical Physics and Biomedical Engineering 2018. pp. 219–222. Springer, Prague (2018).

Rodriguez-Gallo, Y., Orozco-Morales, R., Perez-Diaz, M.: Gradient image smoothing for metal artifact reduction (GISMAR) in computed tomography. Biomed. Phys. Eng. Express. (2019).

Sartori, P. et al. Artefactos y artificios frecuentes en tomogrfía computada y resonancia magnética. Revista Argentina de Radiología, 2015, Vol. 79 (4): p. 192-204.

Sidky, Y., Kao, C.-M. y Pan, X. Accurate image reconstruction fromm few-view and limited-angle data in divergent-beam CT. Journal of X-Ray Science and Technology, 2018, Vol. 14 (2): p. 119-139.

Grupo Editorial "Ediciones Futuro"

Universidad de las Ciencias Informáticas. La Habana, Cuba seriecientifica@uci.cu

Suetens, P. Fundamentals of medical imaging. 2nd Edition, Ed. Cambridge University Press, 2009. 264p.

Synder, D. L. et al. Image reconstruction for transmission tomography when projection data are incomplete. Physics in Medicine and Biology, 2006, Vol. 51 (21): p. 5603-5619.

Wu, J. et al. Metal artifact reduction algorithm based on model images and splatial information. Nuclear Instruments and Methods in Physics Research, 2011, Vol. 652 (1): p. 602-605.

Xia, D. et al. A hybrid approach to reducing computed tomography metal artifacts in intracavitary brachytherapy. Brachytherapy, 2005, Vol. 4 (1): p. 18-23.

Xu, C. et al. An algorithm for efficient metal artifact reductions in permanent seed implants. American Association of Physicists in Medicine, 2011, Vol. 38 (1): p. 47-56.

Y.Zhang y Yu, H. Convolutional neural network based metal artifact reduction in x-ray computed tomography. IEEE Transations Medical Imagining, 2018, Vol. 37 (6): p. 1370 – 1381

Zhang, X. y Xing, J. W. a. L. Metal artifact reduction in x-ray computed tomography (CT) by constrained optimization. Mediclas Physics, 2011, Vol. 38 (2); p. 701-711.

Zhang, Y., Jia, H. Y. a. X., Yang, J. y Jiang, S. B. A hybrid metal artifact reduction algorithm for x-ray CT. Mediclas Physics, 2013, Vol. 40 (4).

Zhang, Y., Mou, X. y Yan, H. Weighted Total Variation Constrained Reconstruction for Reduction of Metal Artifact in CT. IEEE Nuclear Science Symposuim & Medical Imaging Conference, 2010.